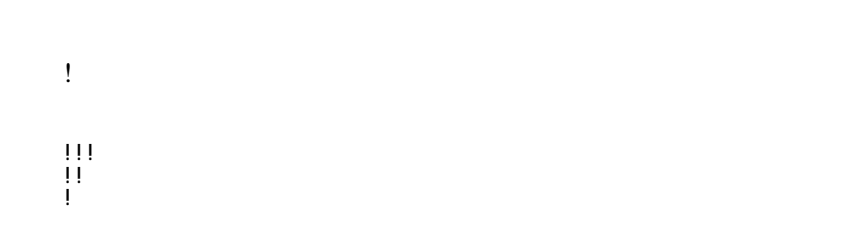

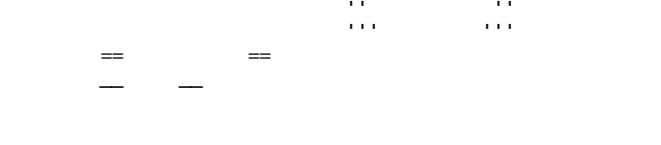

"" これは引用です。

"" これも引用です。

: 項目 : 説明文

 :: 項目 ::: 説明文は複数行にわけて書くこともできます。 ::: こんな感じで。

1

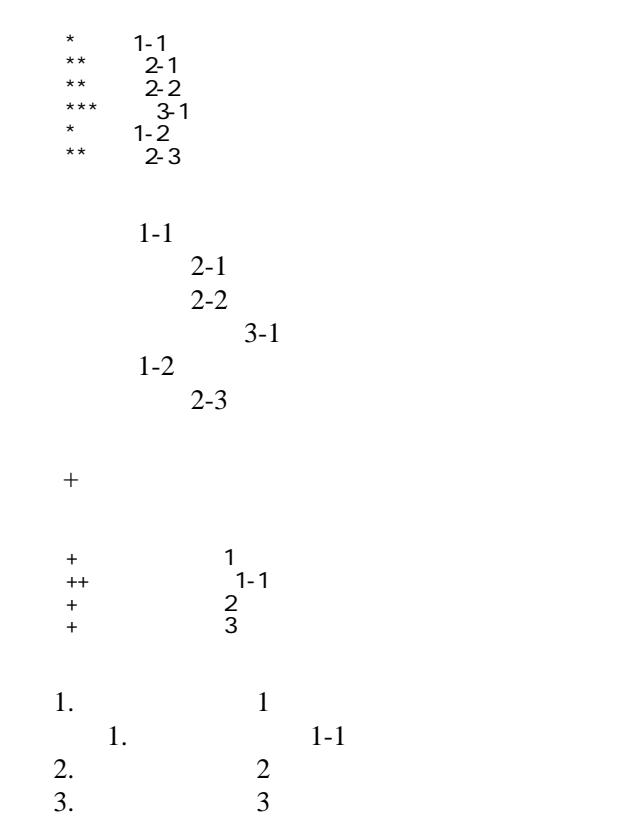

 \*http://www.yahoo.co.jp/ \*[Google|http://www.google.co.jp/] \*[[FrontPage]] \*[[ | FrontPage]]

<http://www.yahoo.co.jp/> [Google](http://www.google.co.jp/) [FrontPage](http://straycats.net/kagaku_de_ikou/wiki.cgi?page=FrontPage) ・[トップ](http://straycats.net/kagaku_de_ikou/wiki.cgi?page=FrontPage)

## CSV <sub>1</sub>

 ,1-1,1-2,1-3 ,2-1,2-2,2-3

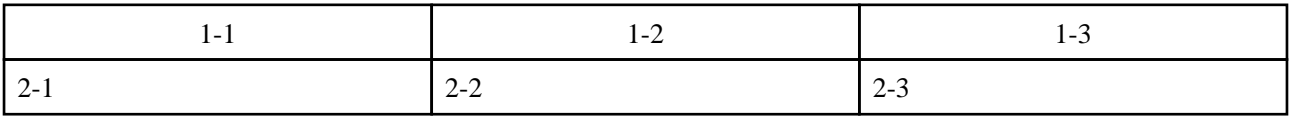

 $\gg$  \*  $\gg$ 

 $\mu$ 

----

 $\prime\prime$ 

## **InterWiki**

[InterWikiName](http://straycats.net/kagaku_de_ikou/wiki.cgi?page=InterWikiName) URL URL

行頭に ---- と書くと水平線になります。

 \*[Google|http://www.google.co.jp/search?hl=ja&btnG=Google+%8C%9F%8D%F5&lr=lang\_ja&q=] sjis \*[YukiWiki|http://www.hyuki.com/yukiwiki/wiki.cgi?] euc

 [[YukiWiki:Perl]] [[Google:Perl]]

[[Google |Google:Perl]]

## Keyword

[Keyword](http://straycats.net/kagaku_de_ikou/wiki.cgi?page=Keyword) しょうかい しゅうしゅう しゅうしゅう しゅうしゅう しゅうしゅう しゅうしゅう しゅうしゅう しゅうしゅうしゅう

OK

**TERL Wiki** Wiki

 \*[Google|http://www.google.co.jp] \*[[Wki|Wki ]]

Header [Footer](http://straycats.net/kagaku_de_ikou/wiki.cgi?page=Footer) [Menu](http://straycats.net/kagaku_de_ikou/wiki.cgi?page=Menu) Edit**[Help](http://straycats.net/kagaku_de_ikou/wiki.cgi?page=Help)er**